## **HALAMAN PENGESAHAN**

Skripsi ini telah diterima dan disetujui oleh Panitia Penguji Skripsi Program Studi Pendidikan Sejarah Fakultas Keguruan dan Ilmu Pendidikan Universitas Batanghari pada:

Hari : Kamis Tanggal: 15 Februari 2024  $: 10.00 - 12.00$  WIB Jam Tempat: Ruang Lab. Microteaching/Fkip.1

## **PANITIA PENGUJI**

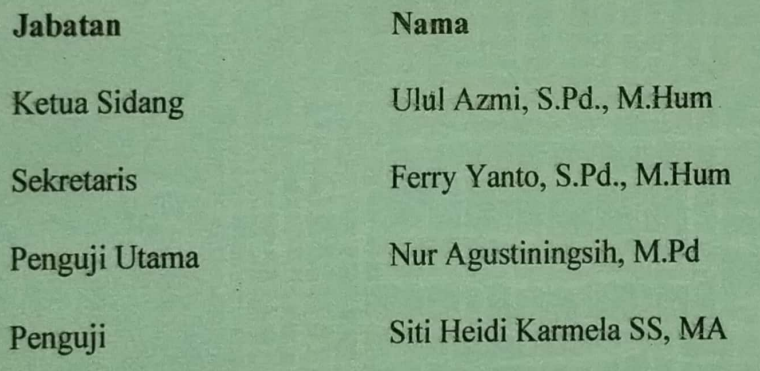

Disahkan Oleh

**Tanda** tangan

Dekan FKI

Dr. H. Abdoel Gafar, S.Pd, M.Pd

Ketua Program StudI Pendidikan Sejarah

Siti Heidi Karmela SS, MA

## **HALAMAN PERNYATAAN**

Saya yang bertanda tangan dibawah ini:

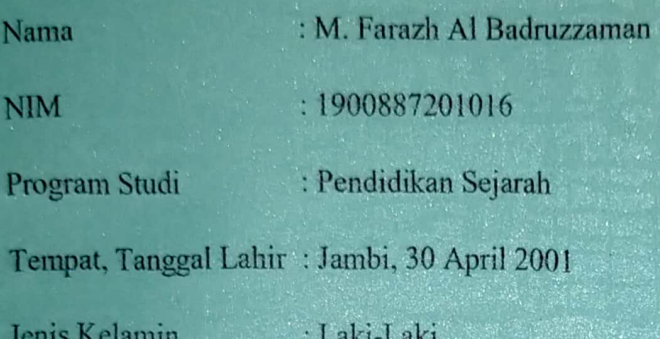

Menyatakan bahwa skripsi ini saya buat sendiri, jika terdapat pemikiran orang lain, akan saya cantumkan sumbernya. Apabila di kemudian hari skripsi saya terbukti buatan orang lain, maka saya bérsedia menerima sanksi.

ji

## Jambi, 28 Februari 2024

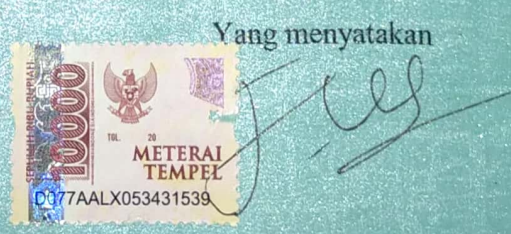

M. Farazh Al Badruzzaman

NPM: 1900887201016